# **MFS0002 - The Alaska Glacier Series (MSFS): Whittier (PAWR) to Whitehorse (CYXY)**

This trip is a glacier exploration trip fro[m Whittier,](https://en.wikipedia.org/wiki/Whittier,_Alaska) Alaska via some of the rugged and scenic glaciers, rivers and lakes which surround th[e Chugach National Park](https://www.recreation.gov/camping/gateways/2337). Sixteen legs later we will reach our destination of Whitehorse Yukon, Canada.

**This is intended to be a low level and scenic flight excursion for MSFS but also works in FSX/P3D. You'll need your hands on that stick to fly this rugged glacier terrain!**

## **This excursion has 16 legs - a total distance of 1529.1 nm.**

## **Aircraft:**

Any non-turbo GA prop works: IE: C172, C182, PA28, XCUB, XSVC, XVGR, ZLIN. etc

## **SIM:**

FSX, P3D and MSFS: (FSUIPC Required).

**Time/Weather:** (Dawn or Dusk are the nicest times to fly and can yield very pretty lighting effects. If possible, use Live Weather (Or presets if not possible).

## **Add-on Scenery MSFS: (Imperative)**

1. Seward (PAWD) - DL LINK:<https://flightsim.to/file/3765/pawd-seward-airport>

2. Valdez Pioneer(PAVD) - DL LINK[: https://www.msfsaddons.org/freeware/pavd-alaska](https://www.msfsaddons.org/freeware/pavd-alaska) 3. Alaska Water Fix[: https://flightsim.to/file/1023/alaska-water-height-fix-anchorage-and](https://flightsim.to/file/1023/alaska-water-height-fix-anchorage-and-southern-national-parks)[southern-national-parks](https://flightsim.to/file/1023/alaska-water-height-fix-anchorage-and-southern-national-parks)

## **4. AKA-12-Airports in Southern Alaska (is included in the MFS0002 DL Package)**

Each add-on above is a standard install for MSFS: Extract the zips and move/place their main folder into the community: start/restart the sim)

#### **Add-on Scenery FSX/P3D:**

Orbx and RTMM add-on scenery for Alaska and BC as outlined in all previous MF**C** series tours for North America.

#### **Tour Download**

Tour download for this MFS0002 excursion is available from the Downloads section and contains add-on scenery and flight plans (.pln and lnmpln formats). For those seeking a navigational challenge to negotiate the route by way of dead reckoning and marking landmarks sky-vector maps links for each leg have been provided.

Please feel free to stop at, touch and go or fly-by any mid-airport locations along the route of the flight legs (outlined in the Cigar Box notes). There are some great spots along the way! I hope you thoroughly enjoy "flying the terrain" in this excursion.

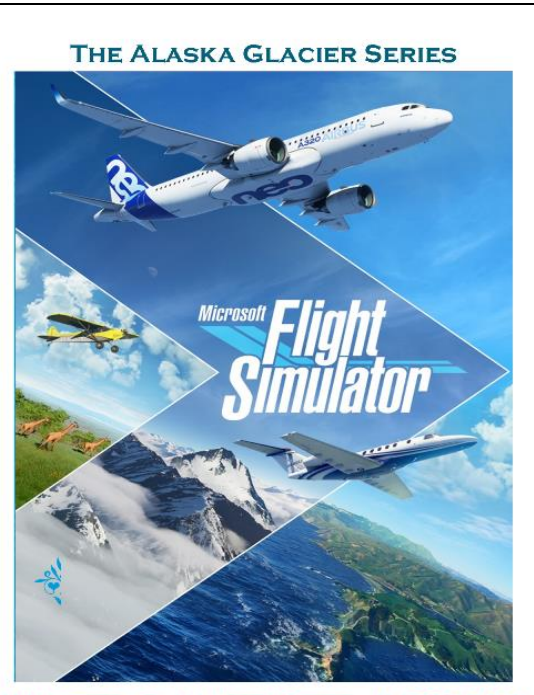

**WHITTIER TO WHITEHORSE** (MFS0002)

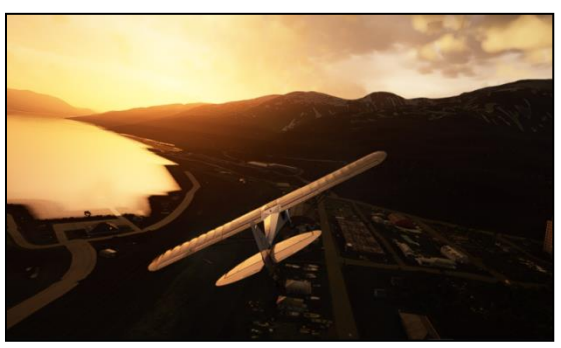

Whittier at dawn (XCub)

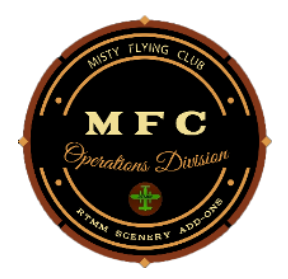

**Norm Richards Misty Flying Club MFC0002 (MSFS = NBRICH1) April 2021**